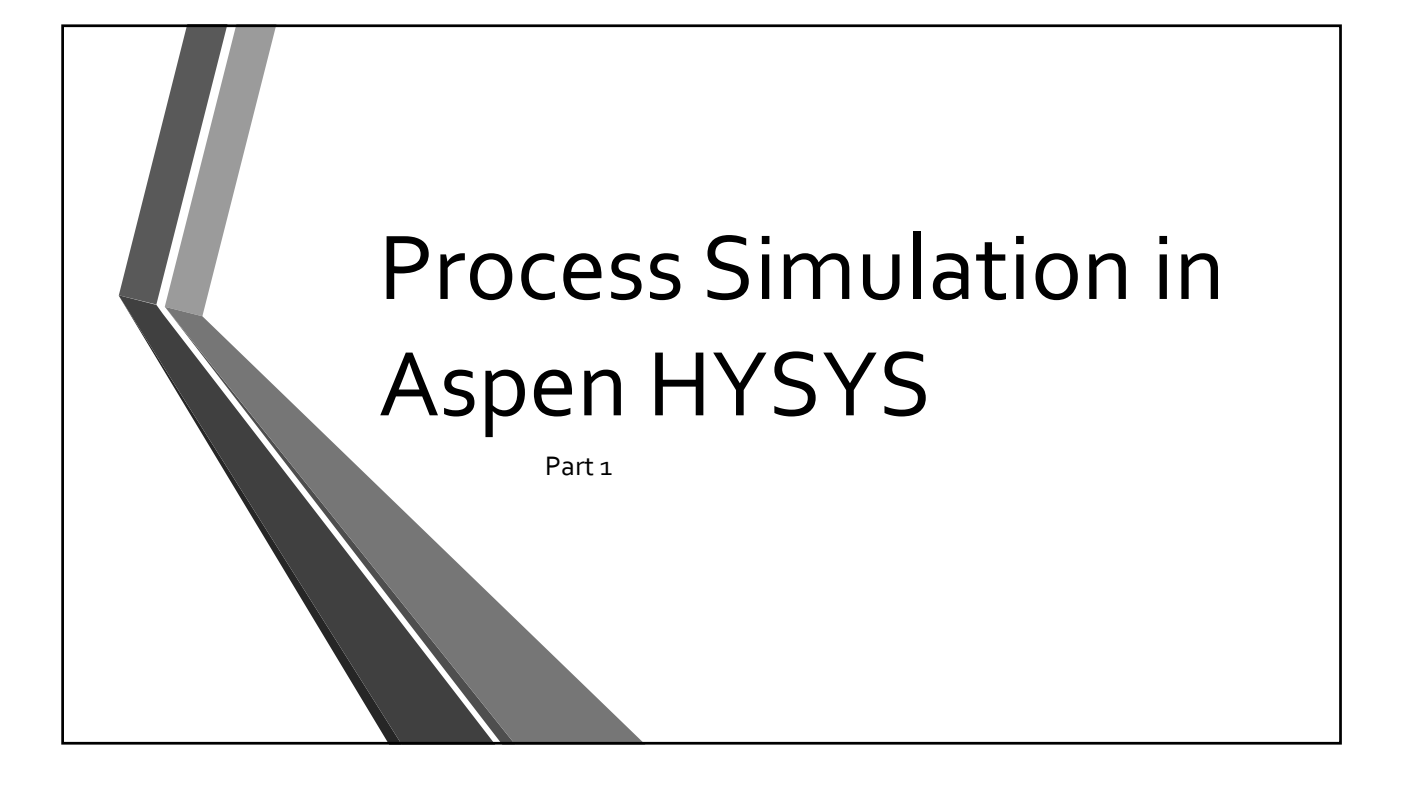

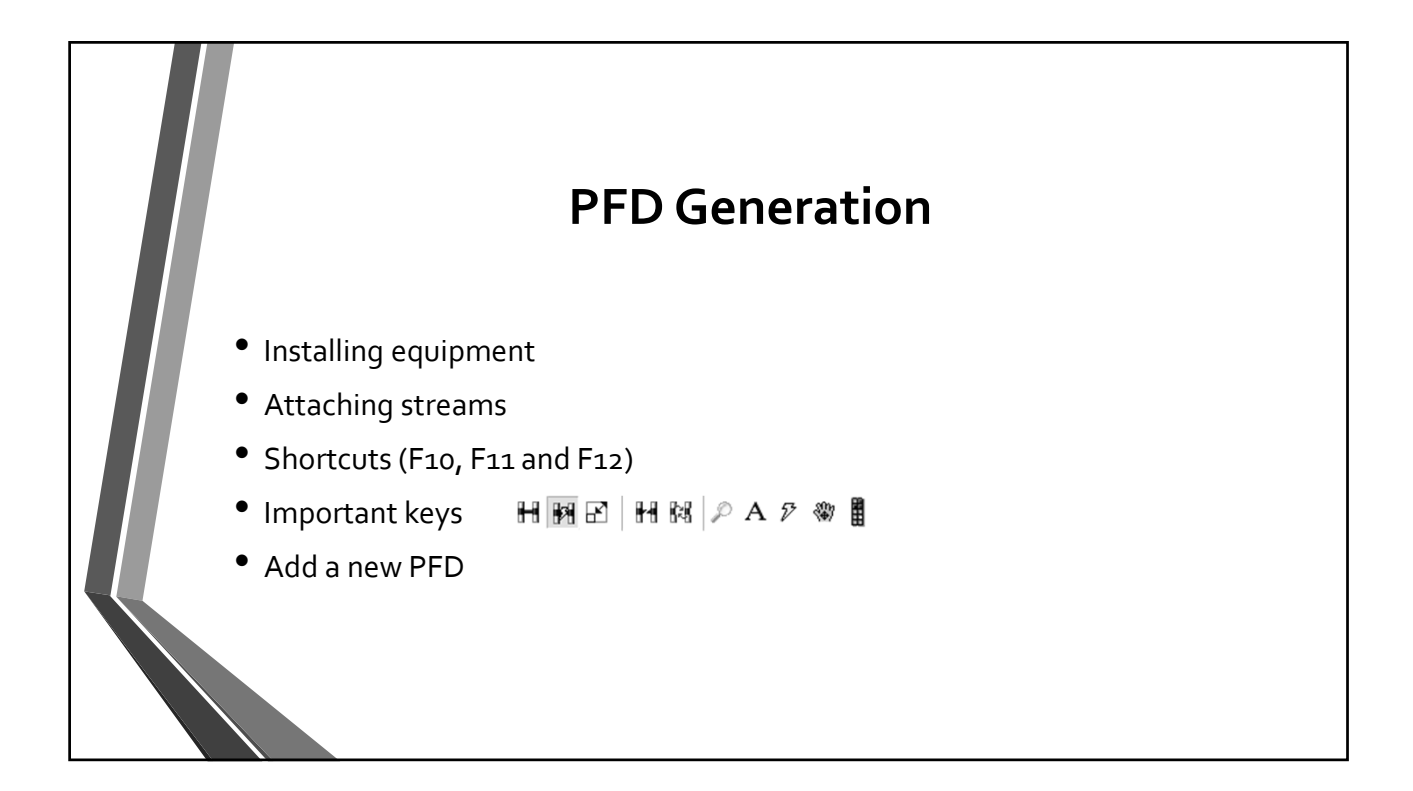

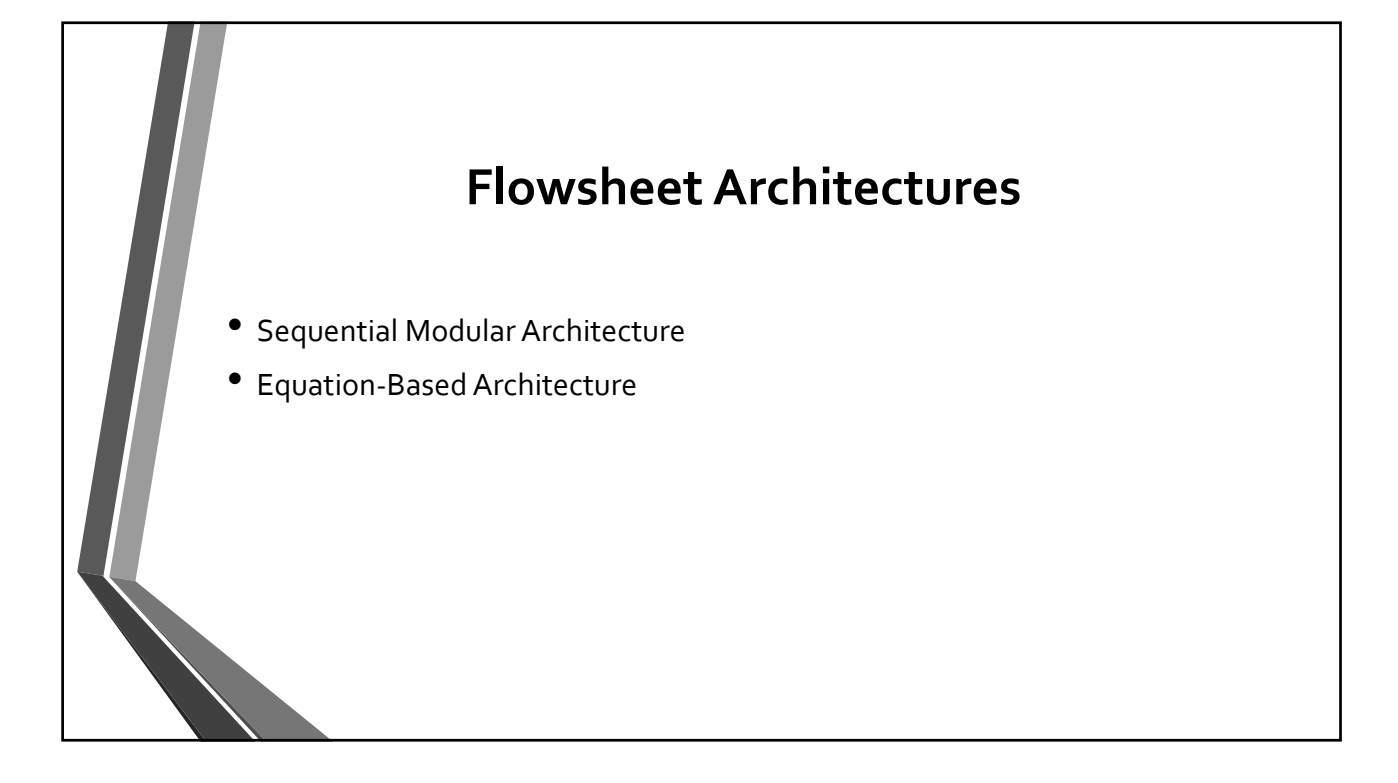

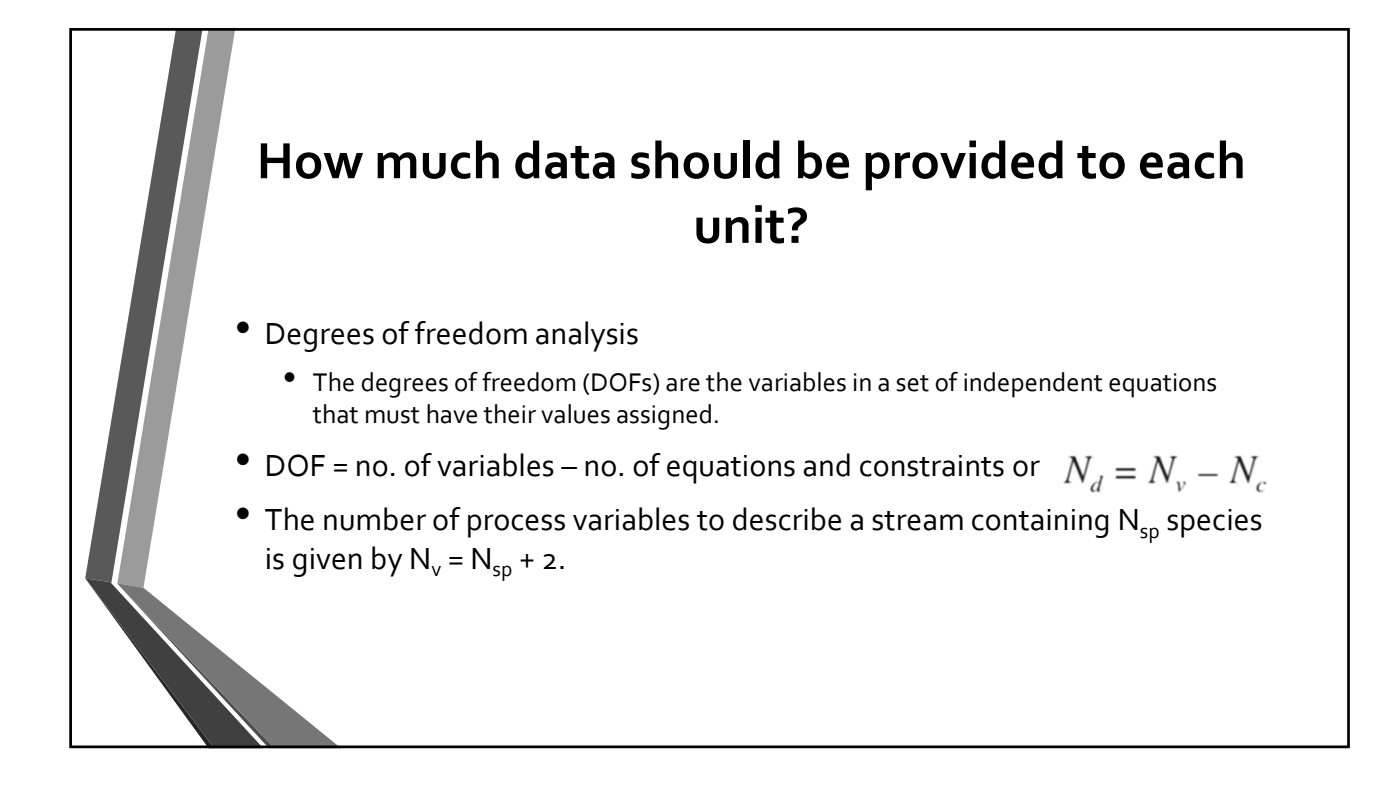

## **Degrees of freedom**

- For the DOF, important process variables include temperature, pressure, mass (mole) component flow rates, concentration and total flow rates, specific enthalpies, heat flow, work, and flow ratios (e.g., recycle, feed/product, reflux).
- For the DOF, equations and constraints include the independent material balances for each species or a total flow balance and  $(N_{so}-1)$  species balances, the energy balance, the phase equilibrium relationships that link the compositions between phases, and the chemical equilibrium relationships.

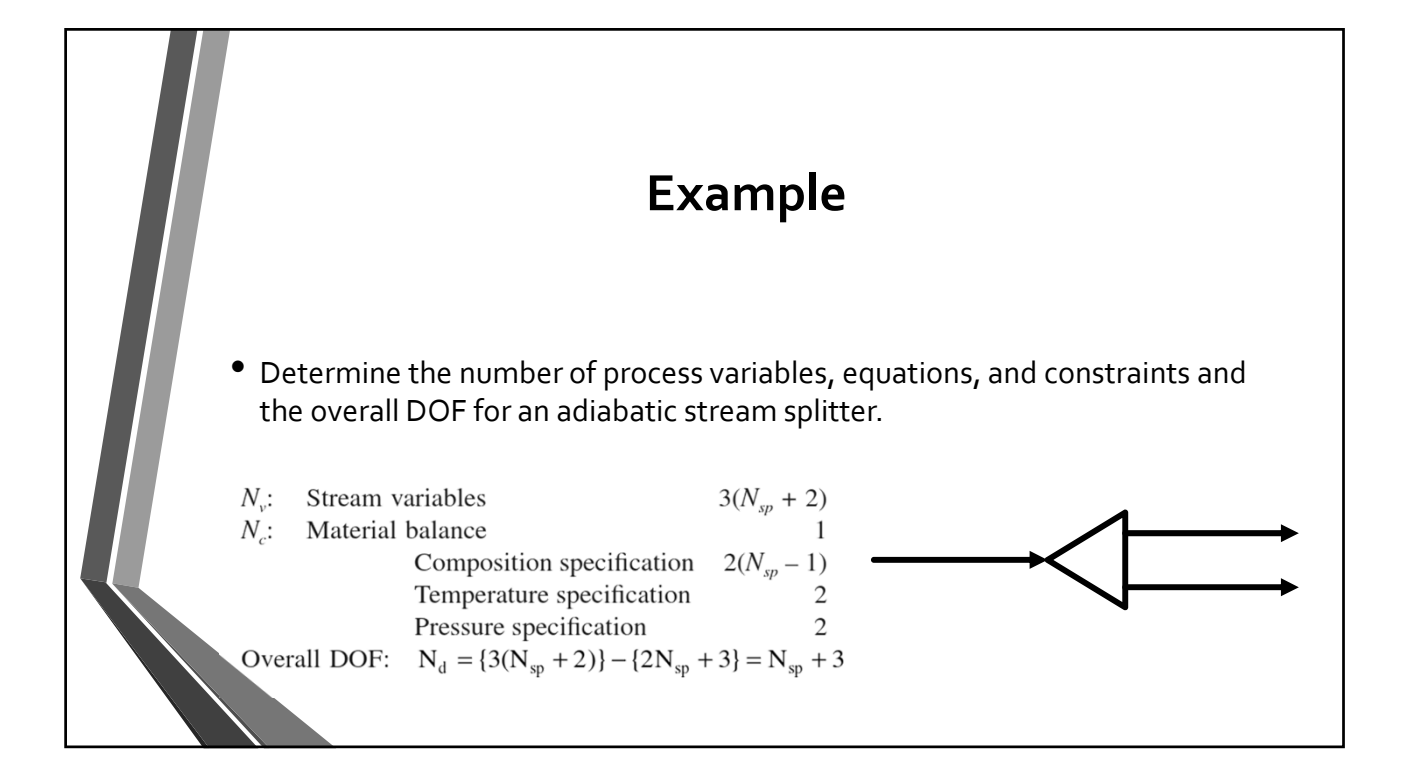

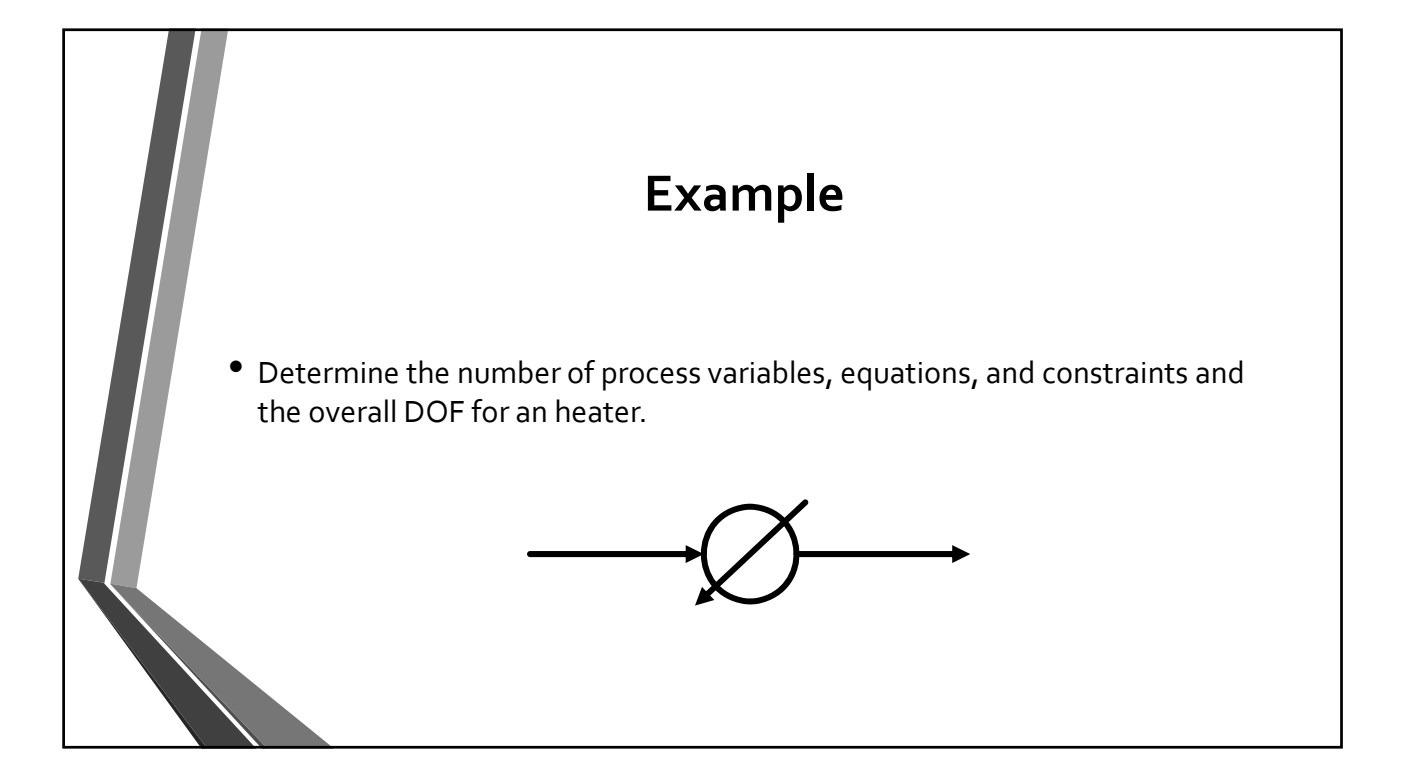

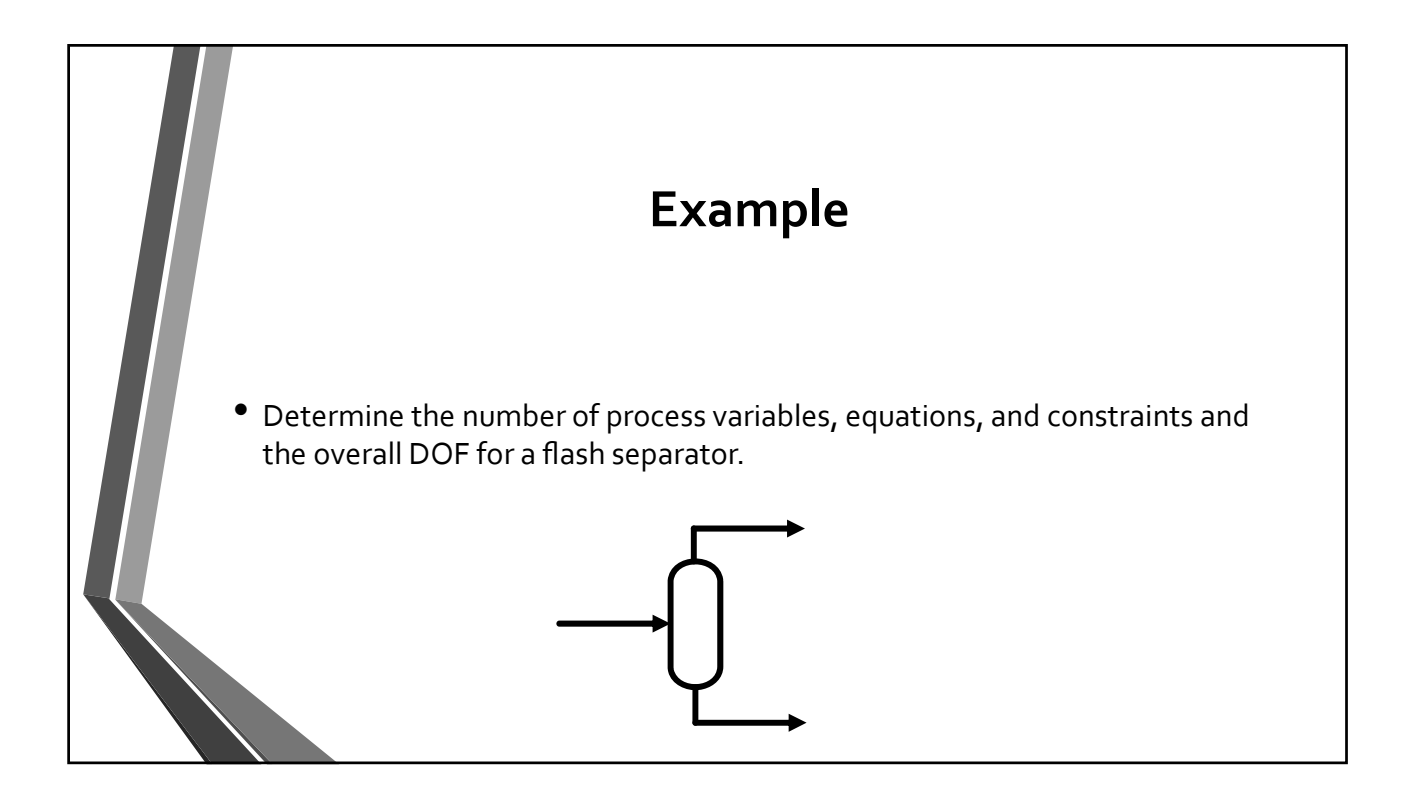

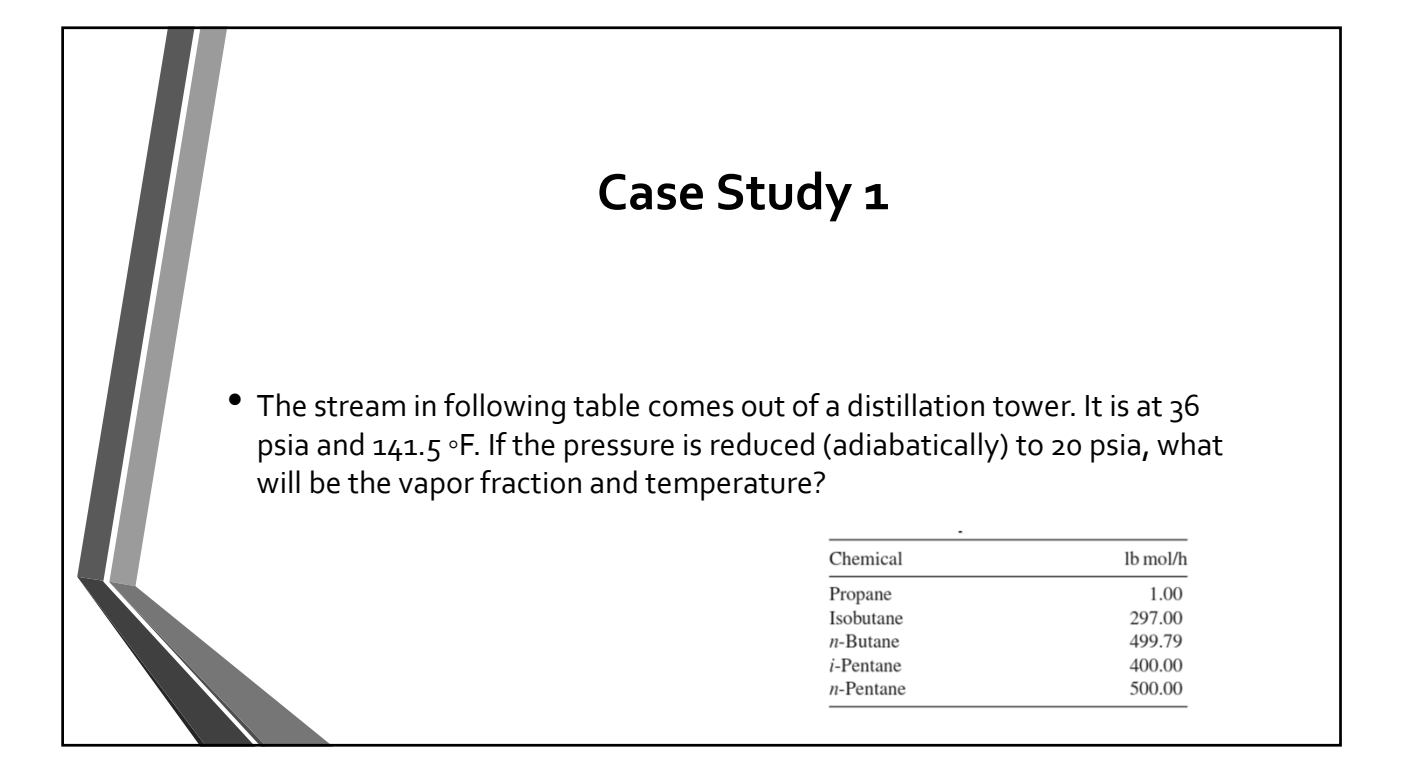

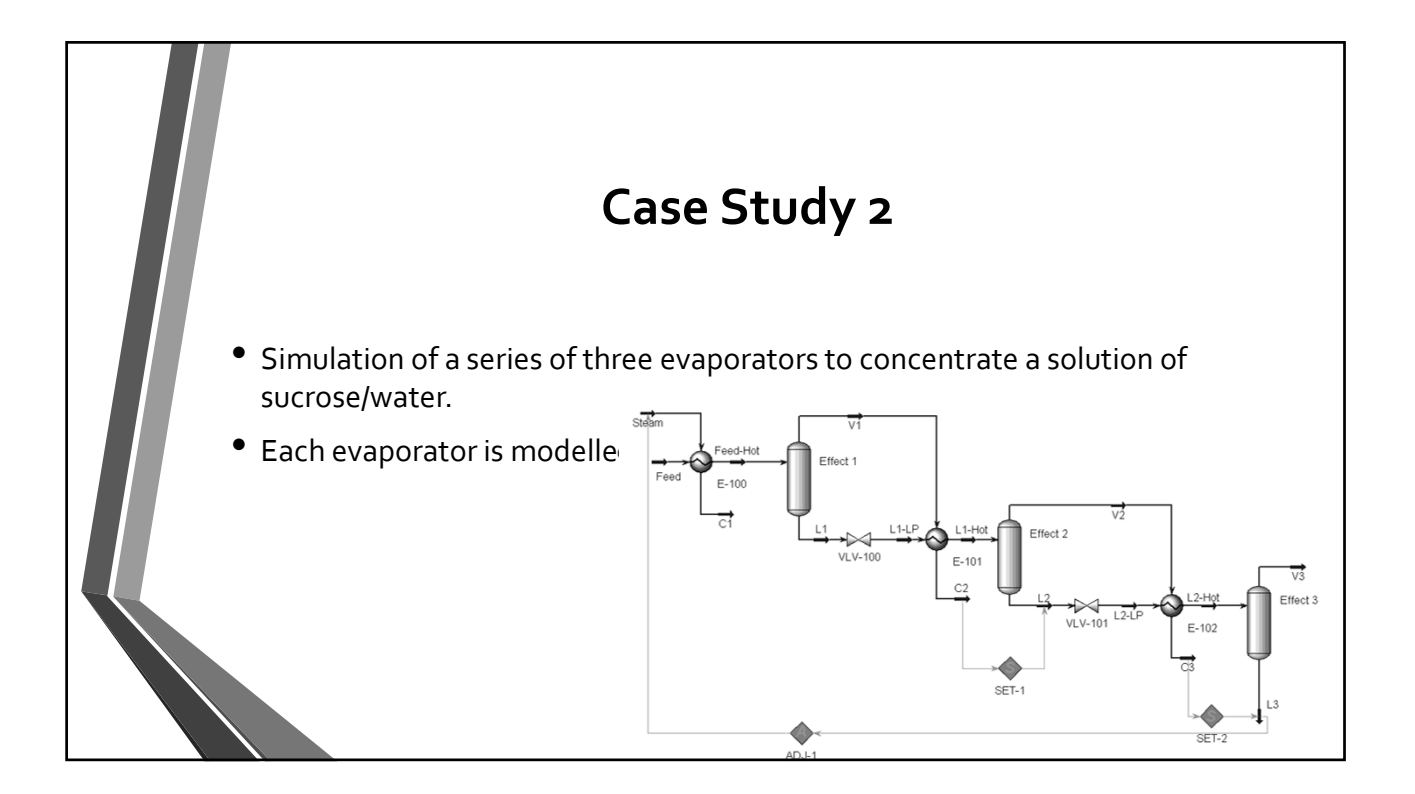

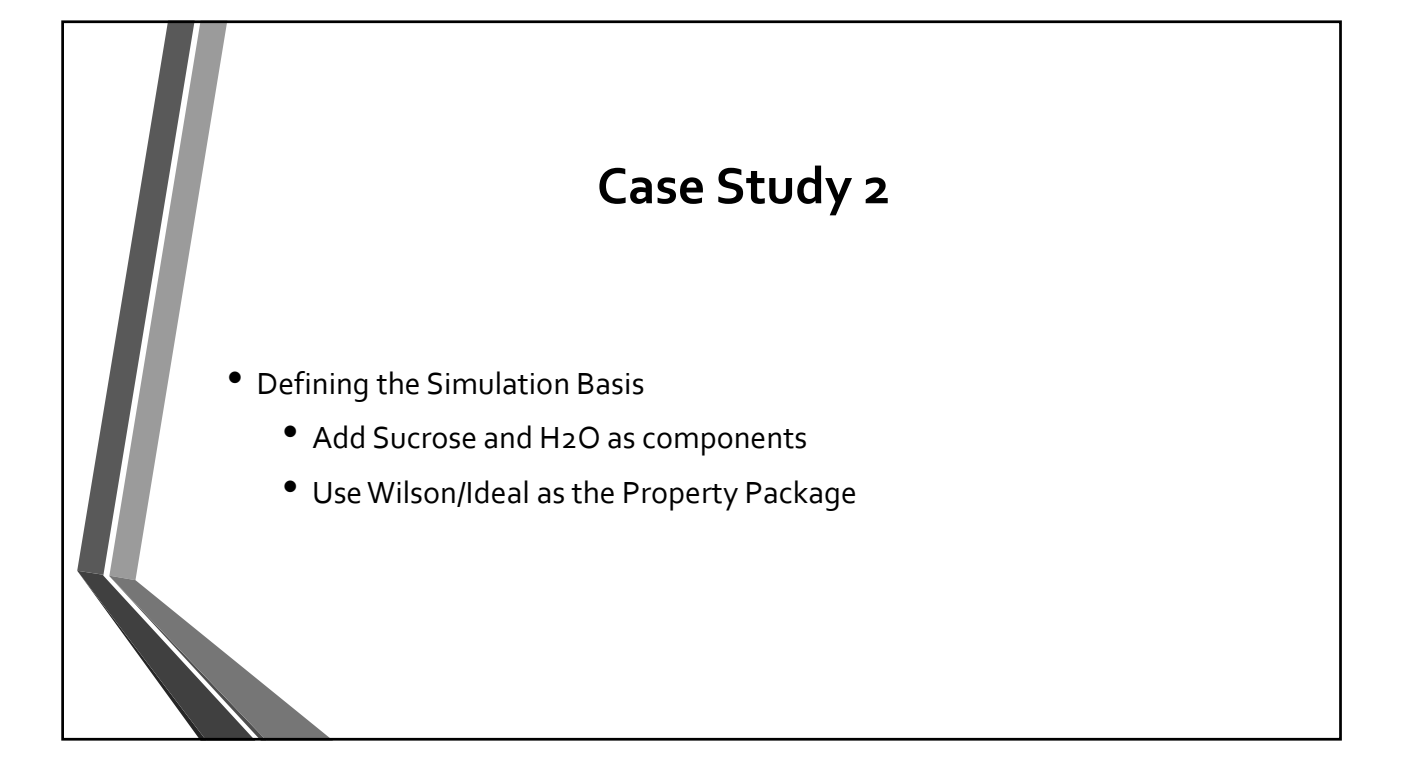

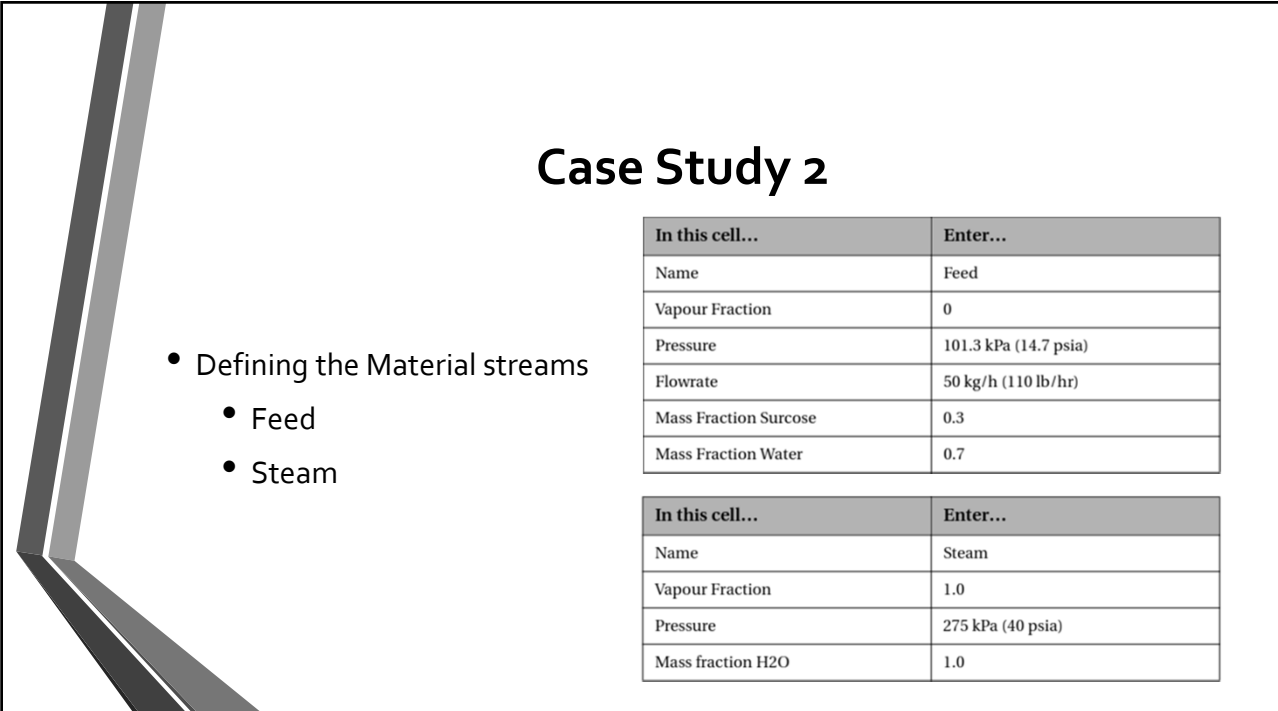

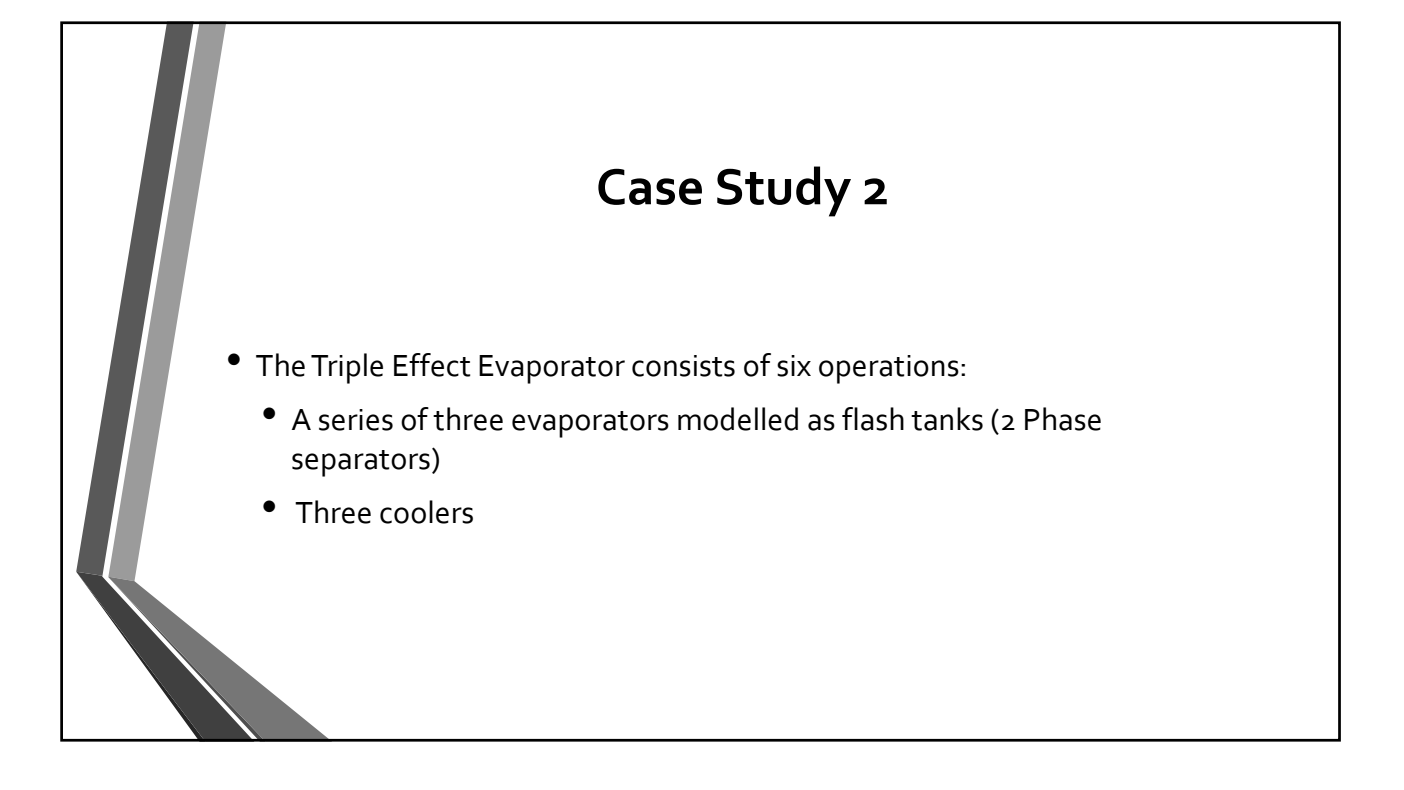

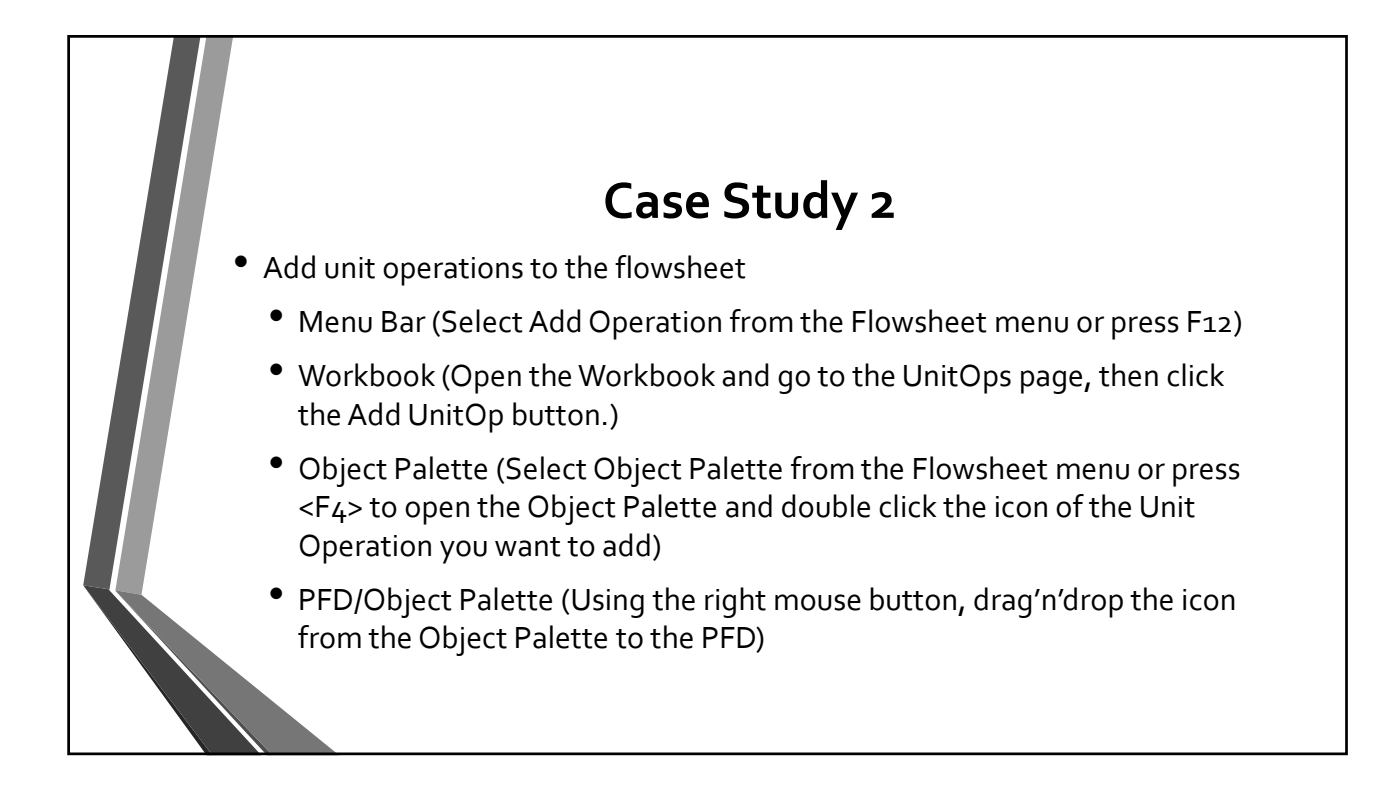

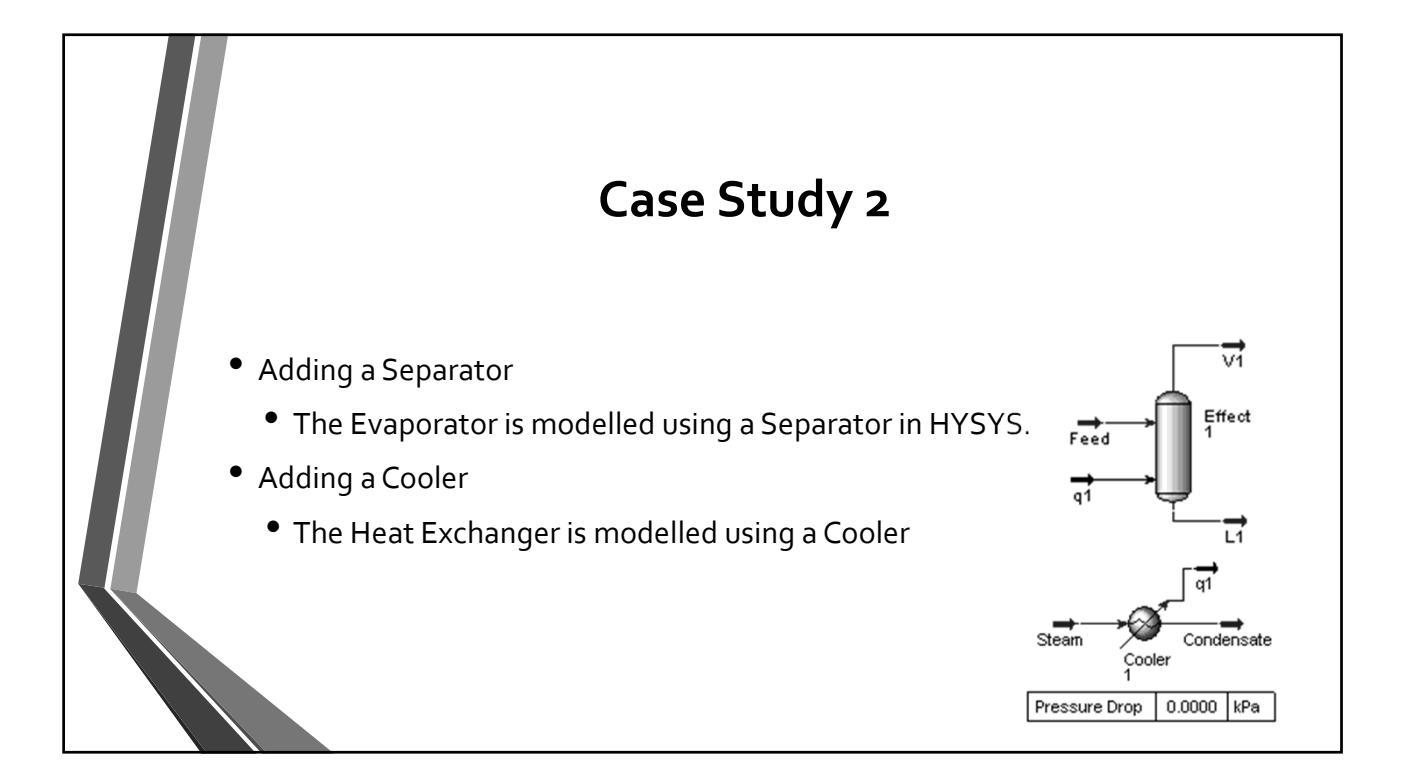

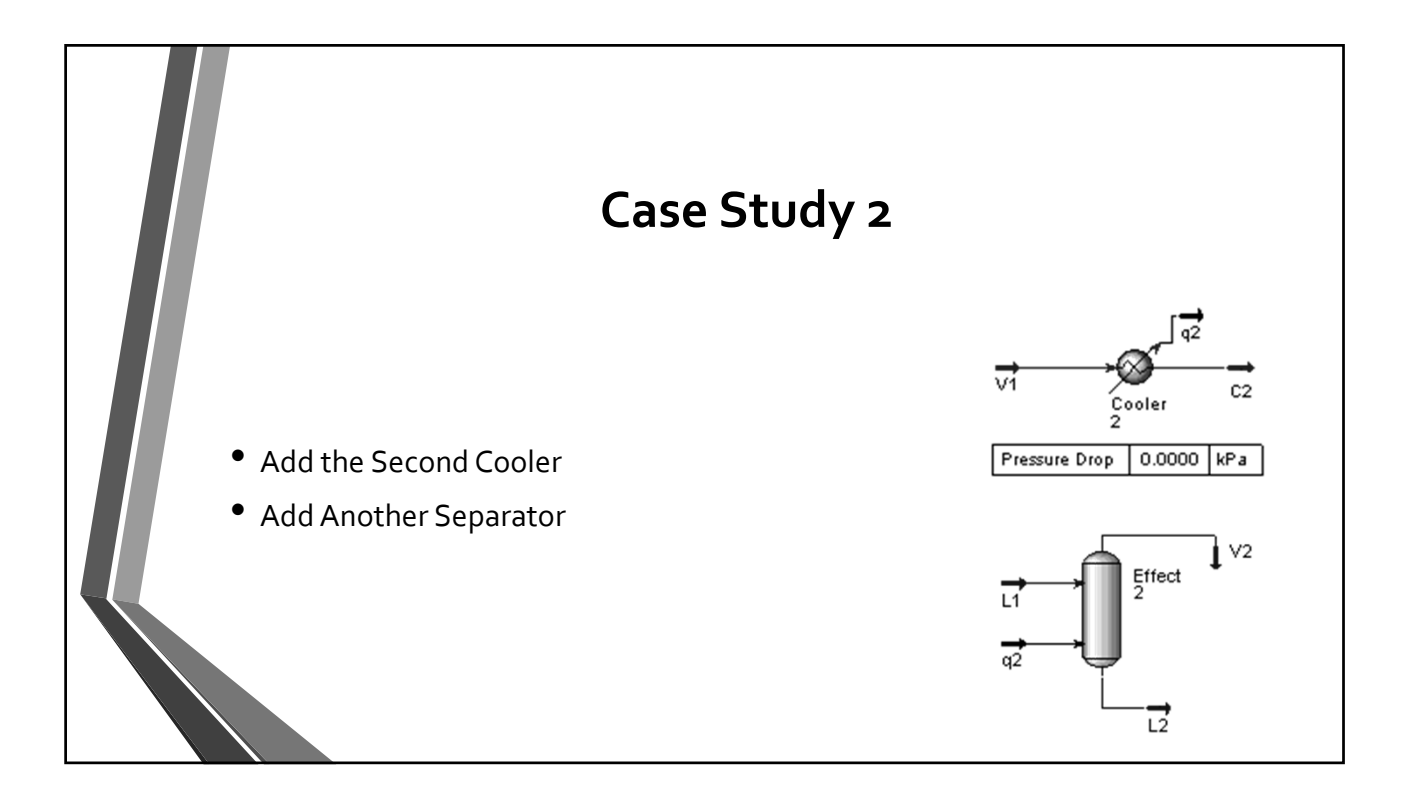

 $\boldsymbol{\wedge}$ 

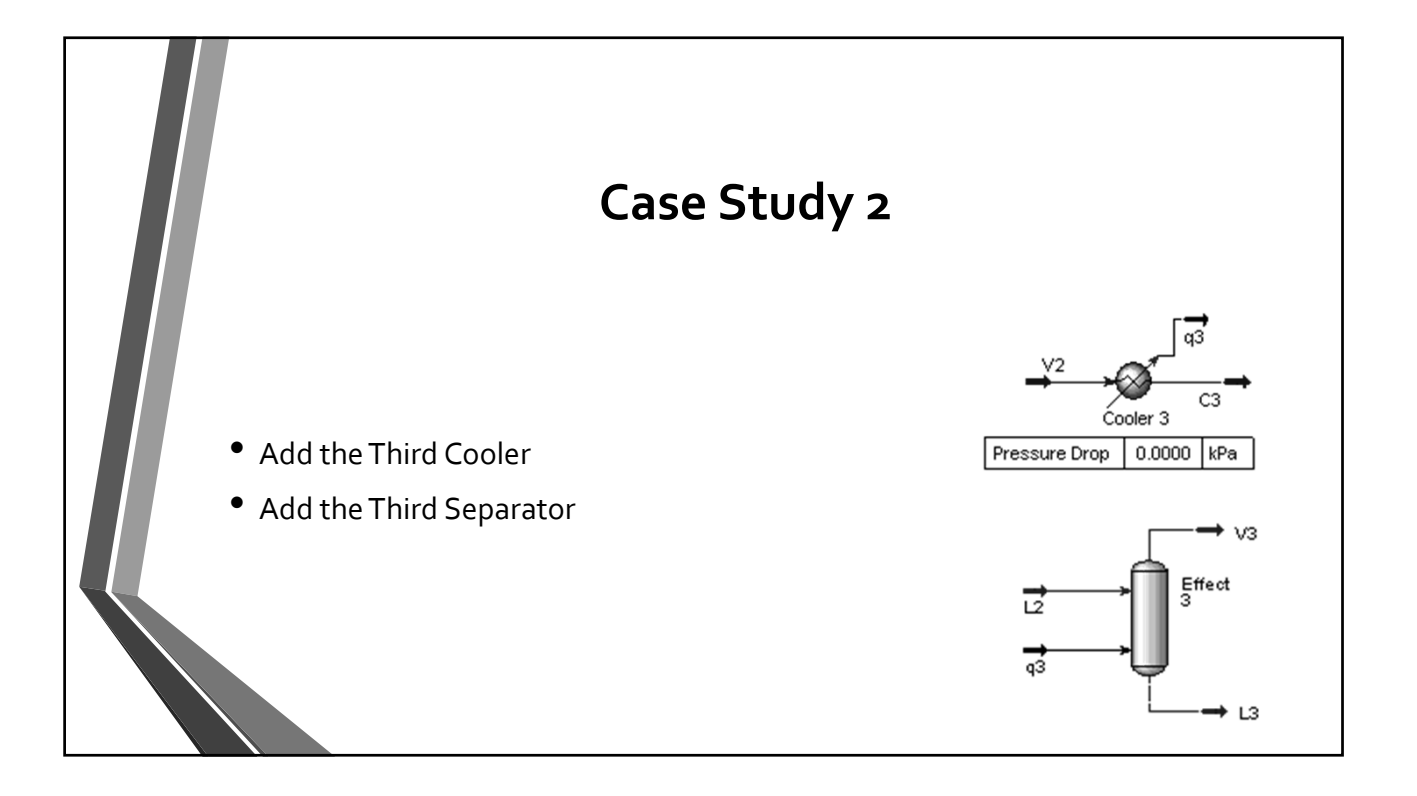

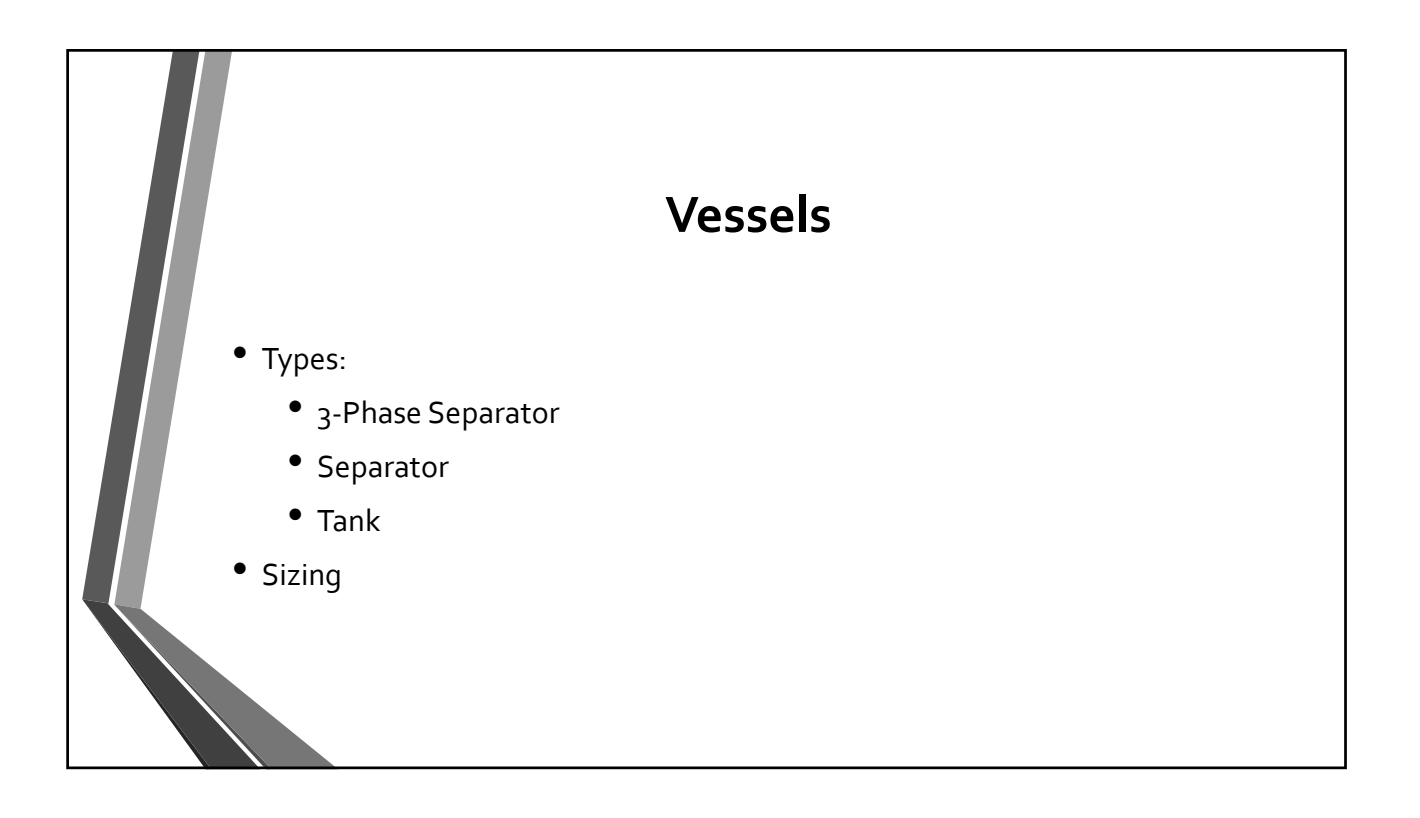

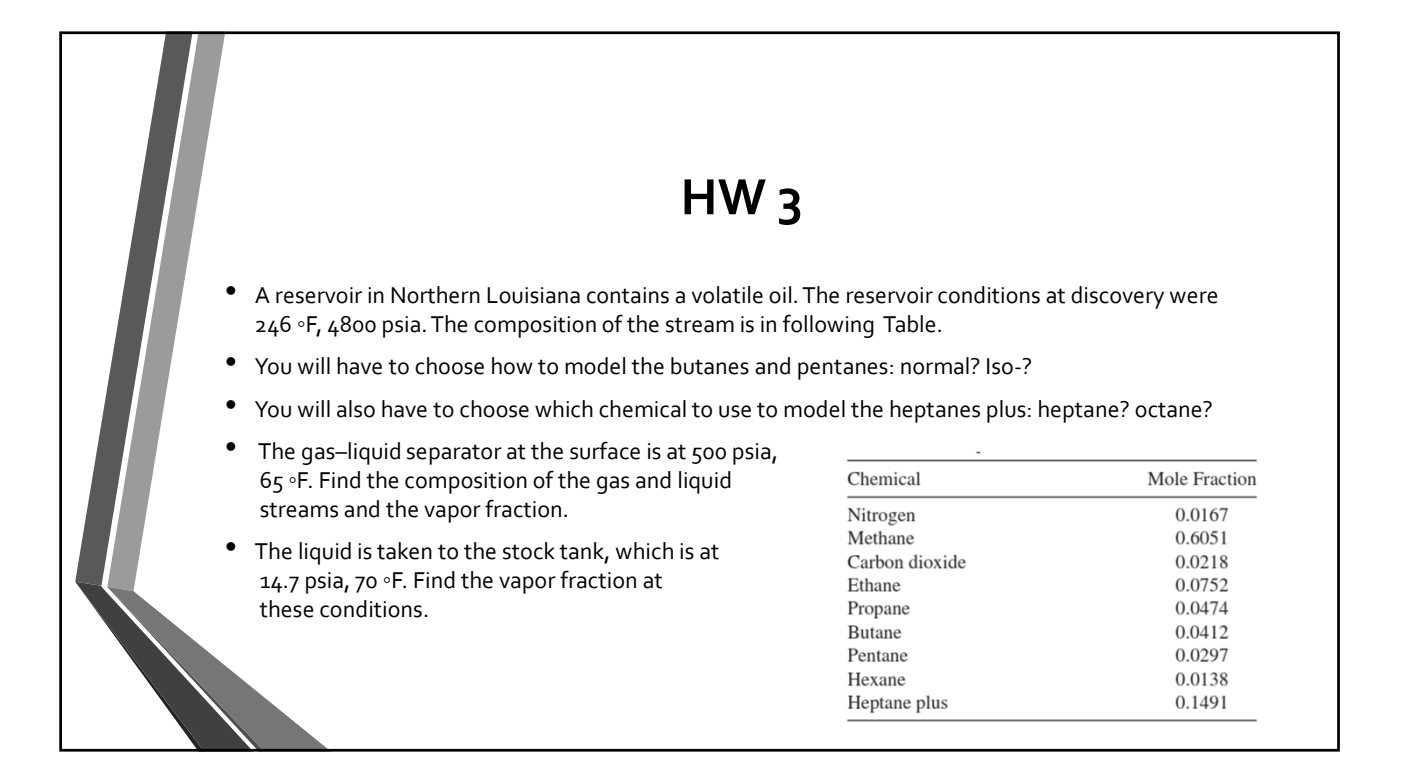

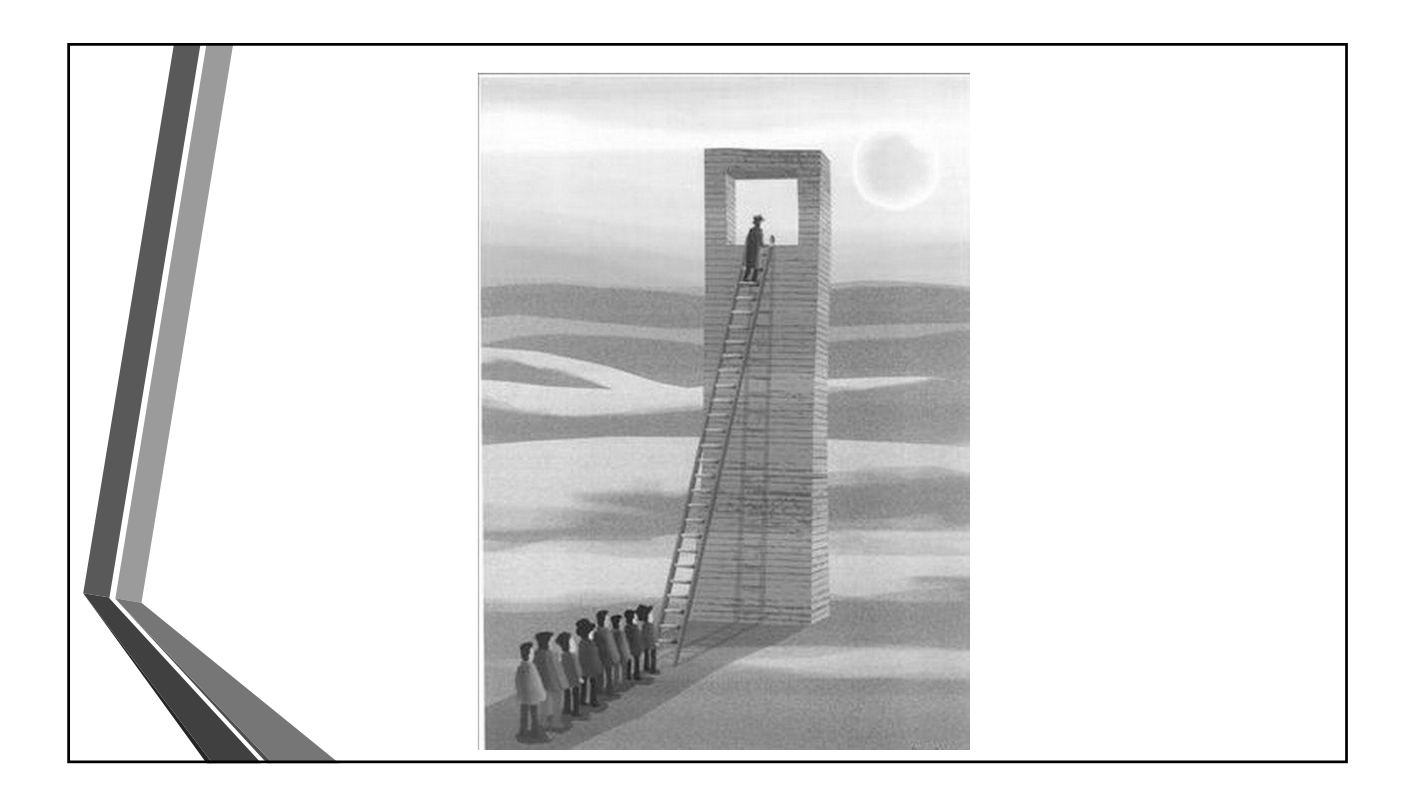